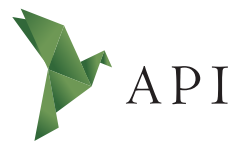

#### **Zeitschriftenartikel**

*Begutachtet*

**Begutachtet:**

*Prof. Christine Gläser HAW Hamburg Deutschland*

**Erhalten:** *12. Januar 2023* **Akzeptiert:** *21. Januar 2023* **Publiziert:** *31. Januar 2023*

#### **Copyright:**

*© Emily Rutz. Dieses Werk steht unter der [Lizenz](https://creativecommons.org/licenses/by/4.0/deed.de) [Creative Commons Namens](https://creativecommons.org/licenses/by/4.0/deed.de)[nennung 4.0 International \(CC BY 4.0\).](https://creativecommons.org/licenses/by/4.0/deed.de)*

 $\boxed{6}$   $\boxed{0}$ 

#### **Empfohlene Zitierung:**

RUTZ, Emily, 2023: Meine Praktikumserfahrungen in einem Archiv. Einblicke hinter die Kulissen des Altonaer Museums in Hamburg. In: *API Magazin* **4**(1) [Online] Verfügbar unter: [DOI 10.15460/](https://doi.org/10.15460/apimagazin.2023.4.1.139) [apimagazin.2023.4.1.139](https://doi.org/10.15460/apimagazin.2023.4.1.139)

# **Meine Praktikumserfahrungen in einem Archiv Einblicke hinter die Kulissen des Altonaer Museums in Hamburg**

# **Emily Rutz<sup>1[\\*](https://orcid.org/0000-0003-3425-5012)</sup><sup>D</sup>**

<sup>1</sup> Hochschule für Angewandte Wissenschaften Hamburg, Deutschland Studentin im 5. Semester des Bachelorstudiengangs Bibliotheks und Informationsmanagement

\* Korrespondenz: [redaktion-api@haw-hamburg.de](mailto:redaktion-api@haw-hamburg.de)

# **Zusammenfassung**

In dem Artikel geht es um die Erfahrungen während des Praxissemesters im Studiengang Bibliotheks- und Informationsmanagement an der Hochschule für Angewandte Wissenschaften Hamburg. Emily Rutz berichtet von ihren Aufgaben und Erfahrungen im Archiv des Altonaer Museums

**Schlagwörter**: Praktikum, Archiv, Altonaer Museum, Hamburg, Erfahrungen

# **My internship experiences in an archive Insights behind the scenes of the Altona Museum in Hamburg**

### **Abstract**

The article is about the experiences during the practical semester of the Library and Information Management degree programme at Hamburg University of Applied Sciences. Emily Rutz reports on her tasks and experiences in the archive of the Altonaer Museum.

**Keywords:** Internship, Archive, Altonaer Museum, Hamburg, Experience

### **1 Einleitung**

Ich habe vor dem Studium eine Ausbildung zur Fachangestellten für Medien- und Informationsdienste in der Fachrichtung Bibliothek abgeschlossen. Dadurch habe ich schon einige Erfahrungen in großen, aber auch kleinen Bibliotheken gesammelt und wollte die Chance nutzen, die Arbeit in einem Archiv kennenzulernen. Ich habe somit vom 01.09.2021 bis zum 30.11.2021 mein Praktikum im Archiv des Altonaer Museums absolviert. Da ich in dem Zeitraum nicht die einzige Praktikantin war, wurden meine sechs Monate aufgeteilt. Die ersten drei Monate habe ich im Archiv verbracht und die zweiten drei Monate habe ich mein Praktikum in der Bibliothek des Altonaer Museums absolviert.

# **2 Bewerbung**

Bei meiner Recherche nach möglichen Archiven, bin ich auf das Altonaer Museum in Hamburg gestoßen. Ich habe mir dann die Archivseite angeschaut und diese sehr interessant gefunden. Auf der Webseite der Stiftung Historischer Hamburger Museen über den Menüpunkt "Stellenangebote" habe ich gelesen, dass sie Praktikant\*innen im Archiv suchen. Dort befinden sich die Kontaktdaten der Archivarin und Informationen zu möglichen Aufgaben während des Praktikums (vgl. [Stiftung Histo](#page-8-0)[rische Museen Hamburg o.J.c\)](#page-8-0). Anschließend habe ich eine E-Mail mit meiner Anfrage auf ein Praktikum und meinen Lebenslauf an das Archiv geschickt. Relativ schnell wurde ich von der Archivleitung angerufen und mir wurde mittgeteilt, dass ich das Praktikum dort absolvieren könnte. Da ich nicht die Einzige war, die dort das Praktikum in dem Zeitraum absolvieren wollte, wurde ich gefragt, ob es möglich wäre die Zeit aufzuteilen und auch in der Bibliothek zu arbeiten. Nach meiner Zusage wurde ich zu einem Gespräch eingeladen, um die jeweilige Leiterin des Archivs und der Bibliothek kennenzulernen. Hier habe ich dann zum einen eine kurze Führung der Räumlichkeiten erhalten und zum anderen wurde mir erzählt, was an Aufgaben auf mich zukommen könnte. Außerdem hatte ich natürlich die Möglichkeit Fragen zu stellen.

### **3 Altonaer Museum**

Das Altonaer Museum wurde 1863 unter dem Namen "Öffentliches Museum" an der Palmaille gegründet. Damals gehörte Altona noch zu dem dänischen Staatsverband mit ca. 50.000 Einwohnern. Ausgestellt wurden unter anderem Medaillen, Münzen, Gemälde und Waffen von und über die Geschichte Altonas. 1900 wurde an dem heutigen Standort, der Museumstraße 23, ein Neubau errichtet. Dieser wurde 1901 unter dem Namen "Altonaer Museum" eröffnet. Der inhaltliche Schwerpunkt liegt bei der Natur- und Kulturgeschichte Altonas. 1914 wurde anlässlich des 250jährigen Stadtjubiläums ein Erweiterungsflügel eingeweiht. Durch den Zweiten Weltkrieg

wurde das Museum zu ca. 65% zerstört, die Sammlungen waren davon auf Grund von Auslagerungen kaum betroffen. In den 50er und 60er Jahren wurde das Gebäude wiederaufgebaut und ein zusätzlicher Verbindungstrakt errichtet. Auf Grund eines Brandes wurden 1980 große Teile des Mitteltraktes und die sich darin befundenen Sammlungen zerstört. 1999 wurde das Altonaer Museum zur eigenständigen Stiftung erklärt und gehört seit 2008 zu der Stiftung Historischer Museen Hamburg Die Stiftung Historische Museen Hamburg ist Träger der historischen Museen in Hamburg, zu der folgende Einrichtungen gehören: Das Museum für Hamburgische Geschichte mit den Außenstellen Millerntorwache und Kramer-Witwen-Wohnung, das Museum der Arbeit mit den Außenstellen Hafenmuseum Hamburg und Speicherstadtmuseum sowie das Altonaer Museum mit den Außenstellen Jenisch Haus und Heine Haus. Im Jahr 2010 wurde das Altonaer Museum geschlossen, konnte aber auf Grund von zahlreichen Protesten seinen Betrieb wiederaufnehmen und feierte 2013 sein 150jähriges Jubiläum.

Schwerpunkte der Sammlungen und Ausstellungen sind die Regionalgeschichte, sowie die Kunst- und Kulturgeschichte des norddeutschen Raumes der Elbregion Altona, Schleswig-Holstein und Küstengebiete der Nord- und Ostsee. Unter anderen enthält die Sammlung Grafiken, Gemälde, Textilien, Spielzeuge sowie kulturgeschichtliche Objekte aus den Bereichen Kunsthandwerk, Schifffahrt, Leben und Arbeiten auf dem Land und in der Stadt([Stiftung Historische Museen Hamburg o.J.a](#page-8-1)). Aktuell wird das Themenspektrum der Museumsarbeit stark erweitert. Die neuen Inhalte beziehen sich insbesondere auf die zeitgenössische Geschichte und Identität des Stadtbezirks Altona, dazu zählen u.a. die Stadtentwicklung, die Flucht, die Migration und die Inklusion. Dazu kooperiert das Altonaer Museum mit verschiedenen Organisationen und Institutionen.

#### **4 Das Archiv**

Das Archiv des Altonaer Museums besteht aus vier Abteilungen: Dem Grafikarchiv, dem Fotoarchiv, dem Archiv für Schriftgut und Alltagsobjekte und dem Postkartenarchiv. Insgesamt sind ca. 15% des gesamten Bestandes digital erschlossen und können zum Teil über den Katalog der Museen Nord, einem regionalen Portal der Museen Hamburgs und Schleswig-Holsteins, aufgerufen werden.<sup>1</sup>

Das Grafikarchiv umfasst 100.000 Einzelblätter mit Zeichnungen, Druckgrafiken und Künstlerpostkarten sowie Briefen. Sammlungsschwerpunkte sind populäre Druckgrafiken, wie Bilderbögen aus dem 19. Jahrhundert, topographische Darstellungen aus der Geschichte Altonas, Darstellungen von Trachten und anderen ethnographischen Sujets, Porträts Seekarten, Schiffsporträts und Schiffsrisse, Seekarten, Landkarten und Stadtpläne([Stiftung Historische Museen Hamburg o.J.b\)](#page-8-2).

<sup>1</sup> [http://www.museen-nord.de/Objektsuche/|Suchbegriff||Auswahl||Einrichtung|DE-MUS-058811|](http://www.museen-nord.de/Objektsuche/%7CSuchbegriff%7C%7CAuswahl%7C%7CEinrichtung%7CDE-MUS-058811%7CSeite%7C1%7C/) [Seite|1|/](http://www.museen-nord.de/Objektsuche/%7CSuchbegriff%7C%7CAuswahl%7C%7CEinrichtung%7CDE-MUS-058811%7CSeite%7C1%7C/) (Letzter Zugriff: 11.01.2023).

Das Fotoarchiv umfasst mehr als 50.000 Fotografien von bekannten Fotografen, wie Christian Friedrich Brandt, Minya Diez-Dührkoop, Walter Hollnagel, Charles Junod, Heinrich Georg Nothnagel, Emil Puls und Carl Ferdinand Stelzner. Ein weiterer Schwerpunkt ist die Sammlung von kulturhistorischen Aufnahmen der Stadtentwicklung Altona, sowie der Schifffahrt.

Das Archiv für Schriftgut und Alltagsobjekte reicht vom 16. bis zum 21. Jahrhundert und umfasst Handwerker-Urkunden, Ausweise, Lebensmittelmarken, Speisekarten, Firmenkonvolute², Dokumente von Altonaer Vereinen, Familienkonvolute und vieles mehr.

Das Postkartenarchiv umfasst ca. 1,5 Millionen Postkarten und ist eine der größten Sammlungen Deutschlands. Die Motive gehen von Stadt- und Landschaftsansichten bis zu kulturgeschichtlichen Themen, wie Schifffahrt, Krieg, Sport, Werbung, etc. Der Sammelschwerpunkt liegt hier bei den Regionen Norddeutschland und Altona.

Um die Bestände des Archivs einzusehen, muss vorher telefonisch oder per E-Mail ein Termin vereinbart werden. So kann erfragt werden, ob sich das Gesuchte im Bestand befindet und es kann dann nach Vereinbarung des Termins im Archiv eingesehen werden. Da das Archiv keinen eigenen Lesesaal besitzt, werden die Besucher\*innen meist an die Bibliothek verwiesen. Die Archivalien werden an die Bibliothek weiter gegeben und der Besuchende kann sich diese im Lesesaal der Bibliothek ansehen.

### **5 Aufgabenbereiche**

Während des Praktikums konnte ich neben meinem Praktikumsprojekt unterschiedliche Aufgaben übernehmen und habe so die Vielfalt der Tätigkeiten im Museumsarchiv kennengelernt.

- *1. Das Entfernen von Objekten aus Ausstellungen, welche nicht mehr benötigt werden*: Die Wunderkammer³ im Altonaer Museum, die im obersten Stockwerk Kinder und ihre Eltern mit rätselhaften, aber auch alltäglichen Gegenständen zum Anfassen und Mitmachen anregt, wurde in einem anderen Raum mit neuen Objekten aufgebaut, daher mussten alle Objekte aus dem Archiv abgebaut werden. Dazu zählten hauptsächlich Postkarten und Grafiken.
- *2. Entrahmen von Fotografien, Postkarten oder Zeichnungen*: Die Objekte in der alten Wunderkammer waren alle in Rahmen gefasst. Diese haben wir dann entfernt und die Objekte wieder in das Archiv gebracht, wo sie dann zurückgestellt werden.

<sup>2</sup> Ein Konvolut ist eine Sammlung von verschiedenen Schriftstücken.

<sup>3</sup> Die Neue Wunderkammer: https://shmh.de/wunderkammer (Letzter Zugriff: 11.01.2023).

- *3. Inventarisieren von kleineren Archivalien*: Neben meinem eigentlichen Projekt habe ich zwischendurch als Abwechslung kleinere Archivalien bekommen, die inventarisiert werden sollten. Unter anderem habe ich ein Poesiealbum aus dem 20. Jahrhundert bearbeitet, ein Skizzenbuch mit verschiedenen Wohnhäusern, sowie Bastelbögen und Fachzeitschriften von Artisten-Verbänden (nach dem Zweiten Weltkrieg) aus einem Nachlass .
- *4. Kundenrecherchen*: Da die Einsicht der Archivalien nicht selbständig durch die Kunden erfolgt sondern zu einem Termin gebucht wird, zählt die Kundenrecherche und Bereitlegung der Objekte zu einem wichtigen Aufgabenbereich des Archivs. Die Kunden erfahren so, ob etwas Passendes für sie im Bestand vorhanden ist und gleichzeitig werden die ausgewählten Objekte für sie im Lesesaal der Bibliothek bereitgestellt. Ein Beispiel für eine Recherche war das Heraussuchen von Postkarten zu dem Thema St. Pauli bzw. Reeperbahn "Kneipen innen und außen, nach 1945".
- *5. Transkription von Texten*: Dadurch, dass in einem Archiv hauptsächlich ältere Objekte zu finden sind, gehört das Transkribieren auch zu alltäglichen Aufgaben. Fälle, die bei mir auftraten, waren die Schrift Sütterlin, die von 1911 bis 1941 als Schreibschrift an deutschen Grundschulen unterrichtet wurde, und ihr Vorgänger die Deutsche Kurrentschrift.<sup>4</sup> Das Lesen ist nicht immer so einfach gewesen, aber meine Betreuerin hat mir bei Problemen geholfen.
- *6. Scannen der Objekte*: Damit die Datensätze in digiCULT.web⁵, einer Onlineplattform für die Verwaltung von Museumsobjekten, direkt mit den Digitalisaten verknüpft werden, habe ich diese selber eingescannt und zu dem jeweiligen Datensatz hochgeladen. Um die Scans hochzuladen, müssen sie erst in ein anderes und kleineres Format konvertiert werden.
- *7. Vorbereitungen der Ausstellungen*: Dazu gehört zum Beispiel das Heraussuchen von Rahmen für die Objekte. Des Weiteren haben wir in der Werkstatt die Objekte in die Rahmen gefasst und defekte Glasscheiben durch Plexiglas ausgetauscht.

#### **6 Mein Projekt**

Mein Projekt war die selbstständige Bearbeitung eines Familienkonvoluts<sup>6</sup> der Familie Roosen. Familienkonvolute sind Zusammenstellungen von verschiedenen Objekten wie Briefen, Fotografien oder Dokumenten. Meist betreiben Familienmitglieder

<sup>4</sup> Die Deutsche Kurrentschrift wurde ab dem 16. Jahrhundert als Schrift akzeptiert und 1911 von der Sütterlin abgelöst (vgl. [Wikipedia 2022\)](#page-8-3).

<sup>5</sup> DigiCULT.web ist die Datenbank, in der alle Objekte des Museums inventarisiert und mit Fotografien digitalisiert werden.

<sup>6</sup> Sammlung von verschiedenen Dokumenten, Fotos, Briefen der Familie.

Ahnenforschung über ihre eigene Familie und tragen alle Objekte zusammen. Wenn sie die Forschung abgeschlossen haben, können sie ihre Ergebnisse zur Archivierung in ein Museum abgeben. Gesammelt und aufbewahrt werden aber nur Objekte, die auch zum Sammlungsauftrag passen. In meinem Fall handelte es sich um eine bekannte Altonaer Reedereifamilie, welche der Mennonitengemeinde Altona-Hamburg angehörte.

#### Arbeitsschritte**:**

*1. Das Vergeben einer Grundinventarnummer für das Konvolut*: Diese wird aus einer Liste ausgewählt, damit keine Nummern doppelt vergeben werden. Jedes einzelne Objekt bekommt eine eigene Inventarnummer, zum Beispiel:

Die Inventarnummer ist 2018,227. Das erste Dokument bekommt die Nummer 2018-227,1 das zweite Dokument bekommt dann die 2018-227,2 und so weiter. Wenn ein Dokument aus mehreren zusammenhängen Seiten besteht, erhält Seite eins die Signatur 2018-227,1-1, die zweite Seite 2018-227,1-2 und so weiter.

*2. Das Eingeben in die Datenbank digiCULT.web*: Jedes einzelne Objekt bekommt einen Eintrag in die Datenbank. Dort werden formale und inhaltliche Aspekte (Metadaten) angegeben.

Formal: Unter anderen der Name der Sammlung, die Inventarnummer, der Titel, Angaben zum Hersteller, Maße.

Inhaltlich: Es gibt einmal die Objektgeschichte und die Beschreibung. Bei der Objektgeschichte werden alle Fakten über das Objekt genannt, also die zeitliche Einordnung und woher es stammt. Bei der Beschreibung wird das Objekt selbst beschrieben. Bei einer Fotografie beispielsweise wird dort die Bildbeschreibung oder bei einem Text die inhaltliche Zusammenfassung eingetragen. Es wird alles aufgenommen, was für Nutzer\*innen relevant sein könnte und was mögliche Suchanfragen wären.

- *3. Das Scannen der einzelnen Objekte*: Dann habe ich alle Objekte gescannt und zu den Datensätzen in digiCULT.web hinzugefügt.
- *4. Das Verpacken der einzelnen Objekte*: Zum Schluss wurden die Objekte des Familienkonvoluts einzeln verpackt. Je nach Größe des Objektes wurden sie in A4 Folien, kleinere Papiertaschen oder einfach in Papier eingeschlagen. Damit von zu erkennen ist, um welche Inventarnummer es sich handelt, wurden diese von außen auf die Verpackung aufgeschrieben. Diese wurden dann alle zusammen in einen säurefreien Pappkarton gepackt und von außen mit dem Namen und dem Standort beschriftet.

### **7 Erkenntnisse und Fähigkeiten**

Während des Praktikums im Archiv des Altonaer Museums habe ich gelernt, mit der Datenbank digiCULT.web umzugehen und die Objekte richtig zu inventarisieren. Außerdem habe ich verstanden, wie wichtig es ist, die Details an einem Objekt zu beschreiben und zu filtern, was für potentielle Nutzer\*innen relevant wäre. Des Weiteren kann ich jetzt alte Schriften, wie Sütterlin und Kurrent besser lesen und somit alte Texte transkribieren.

# **8 Beurteilung der eigenen Rolle**

Von Anfang an konnte ich meine Selbstständigkeit unter Beweis stellen, da ich nach einer kurzen Einführung in die Datenbank direkt viel allein gearbeitet habe. Ich fand schön, dass mir gleich so viel Vertrauen geschenkt wurde und konnte damit gut umgehen. Bei jeder neuen Aufgabe wurde ich kurz eingewiesen und konnte dann selbstständig arbeiten.

# **9 Zusammenhang zwischen Praktikum und Studium**

Wissensorganisation: Das Modul Wissensorganisation I. hat mir bei der Beschreibung der Objekte, sowie bei der Vergabe von Schlagworten in der Datenbank geholfen. Ich habe genau überlegt, wonach potenzielle Kunden suchen würden und was für diese von Bedeutung bei der Beschreibung der Inhalte wäre. Zudem gab es in der Datenbank digiCULT.web interne Thesauri mit kontrolliertem Vokabular – also festgelegten Benennungen, welche für bestimmte Kategorien verwendet werden mussten. In diesen Feldern konnte nicht einfach ein beliebiges Wort vergeben werden. Es musste dafür im Thesaurus nachgeschaut werden, ob der passende Begriff für das vorliegende Objekt vorhanden war. Dieser Vorgang galt zum Beispiel bei den Feldern "Sachgruppe, Material, Technik oder Stil". Datenbanken: Das Modul Datenbanken hat mir insofern geholfen, dass ich mit einer Datenbank umgehen konnte und verstanden habe, wie sie aufgebaut ist.

### **10 Bewertung des Praktikumsplatzes**

Den Praktikumsplatz im Archiv des Altonaer Museums kann ich auf jeden Fall empfehlen. Das Praktikum bot mir Abwechslung und Einblicke hinter die Kulissen des Museums, denn ich durfte auch bei Ausstellungen mithelfen und hatte so die Möglichkeit mitzubekommen, wie aufwendig die Vorbereitungen für Ausstellungen sind. Das Arbeitsumfeld mit den Kolleg\*innen und anderen Praktikant\*innen war ebenfalls sehr angenehm. Eine Besonderheit war auch, dass uns angeboten wurde, andere Museumsbibliotheken und Archive anzuschauen. Dafür wurden extra Termine

eingerichtet, bei denen die jeweiligen Praktikant\*innen der Museumsbibliotheken und Archive sich die anderen Einrichtungen anschauen konnten. Auf diese Weise konnte ich einen Eindruck von der Bibliothek im KZ Neuengamme gewinnen.

#### **Literatur**

<span id="page-8-1"></span>Stiftung Historische Museen Hamburg (o.J.a): Altonaer Museum. Als der Norden dänisch war. URL: <https://shmh.de/de/ueber-das-altonaer-museum> (Letzter Zugriff: 05.10.2021)

<span id="page-8-2"></span>Stiftung Historische Museen Hamburg (o.J.b): Archivrecherche. URL: [https://shmh](https://shmh.de/de/altonaer-museum-archiv-fotostelle) [.de/de/altonaer-museum-archiv-fotostelle](https://shmh.de/de/altonaer-museum-archiv-fotostelle) (Letzter Zugriff: 05.10.2021)

<span id="page-8-0"></span>Stiftung Historische Museen Hamburg (o.J.c): Stellenangebote der Stiftung Historische Museen Hamburg. URL: <https://shmh.de/de/stellenangebote> (Letzter Zugriff: 05.10.2021)

<span id="page-8-3"></span>Wikipedia (2022): Deutsche Kurrentschrift. URL: [https://de.wikipedia.org/wiki/](https://de.wikipedia.org/wiki/Deutsche_Kurrentschrift) [Deutsche\\_Kurrentschrift](https://de.wikipedia.org/wiki/Deutsche_Kurrentschrift) (Letzter Zugriff: 23.01.2023)